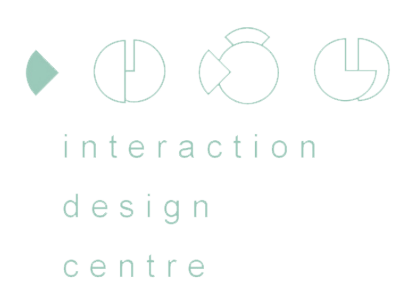

#### Programming the Arduino

CS4062 - Eoin Brazil - Semester 2 - 2009

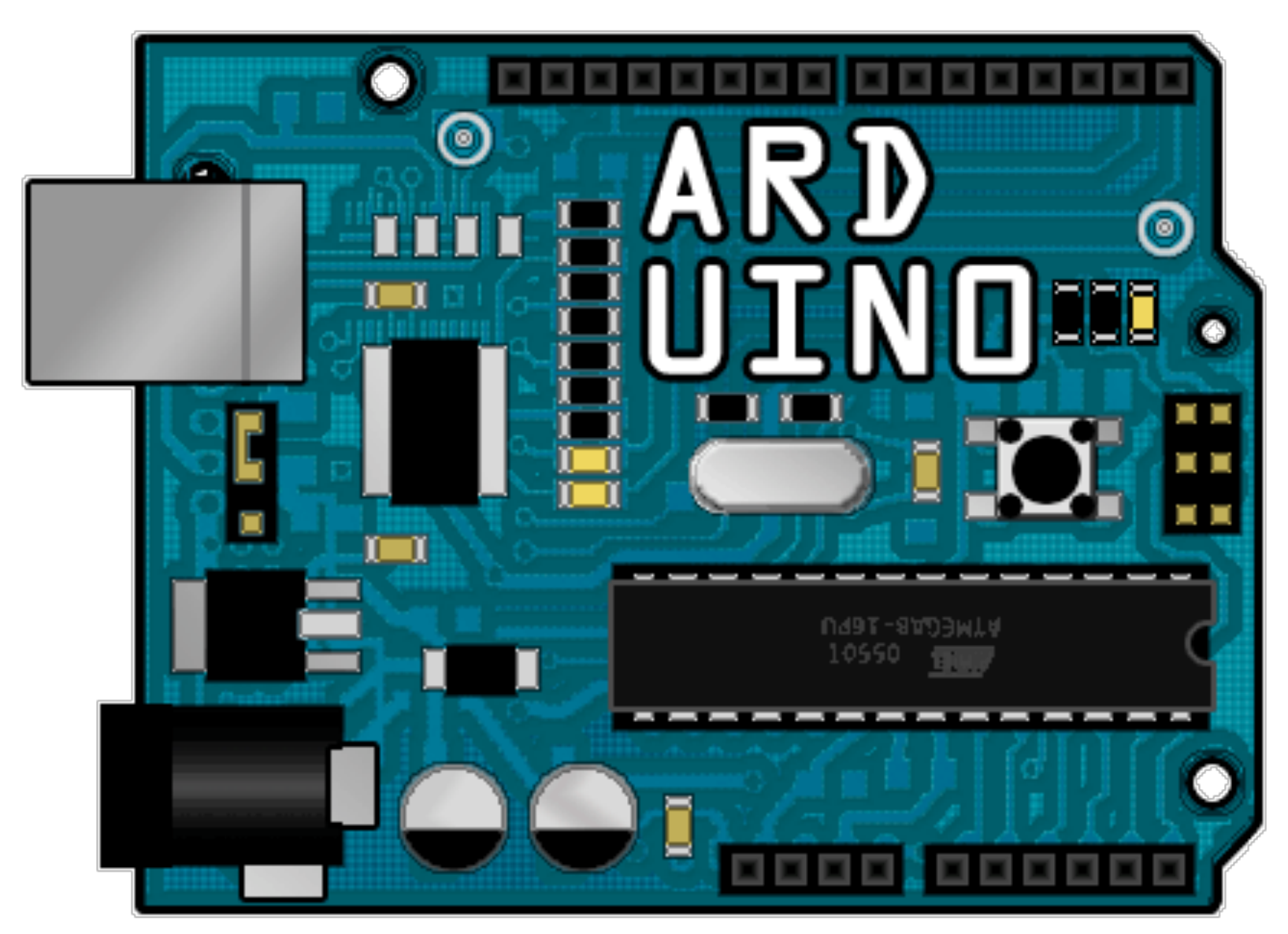

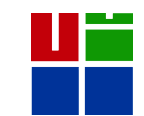

<http://www.flickr.com/photos/collinmel/2317520331/>

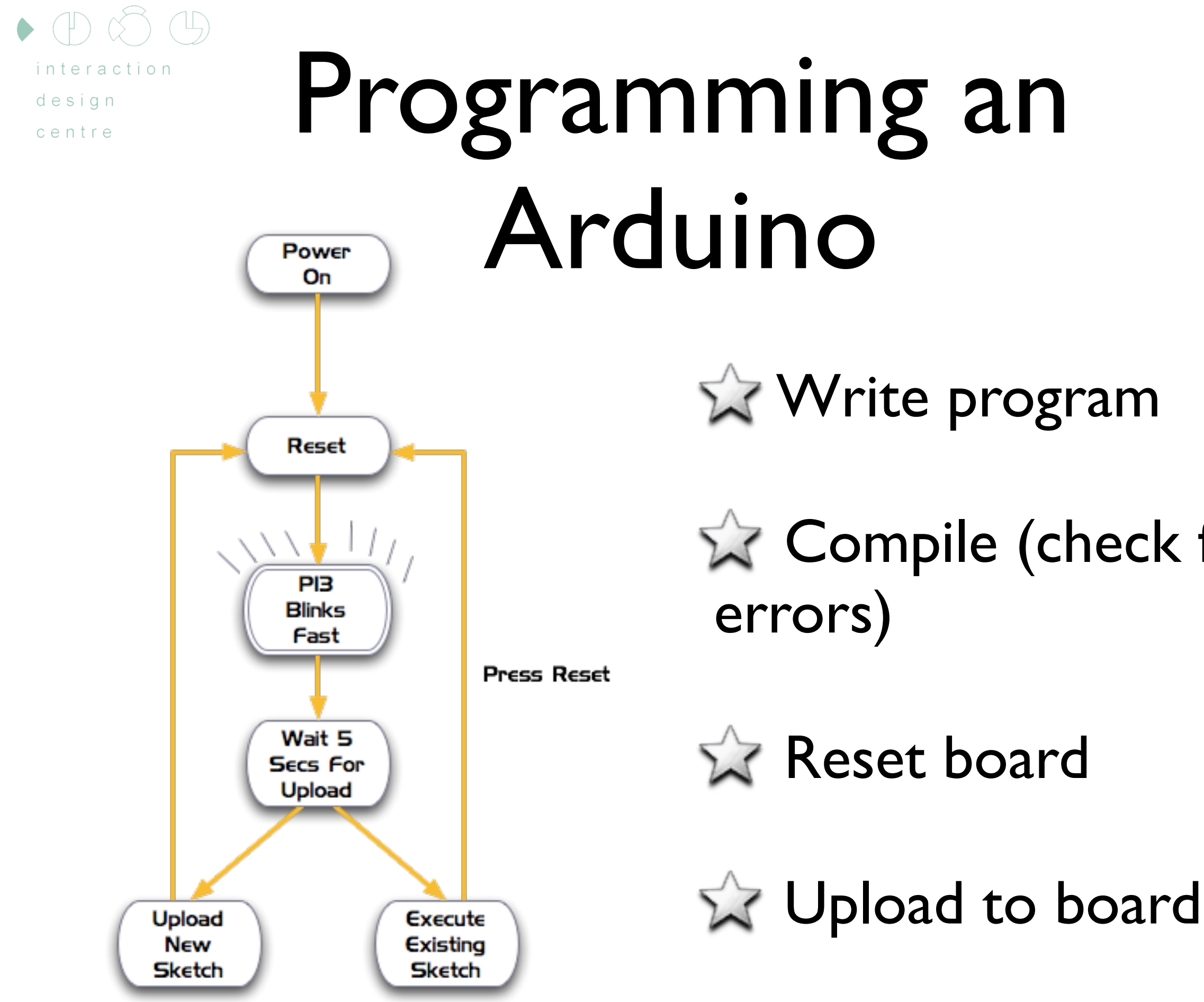

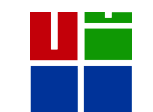

**Write program** 

 $\sqrt{2}$  Compile (check for

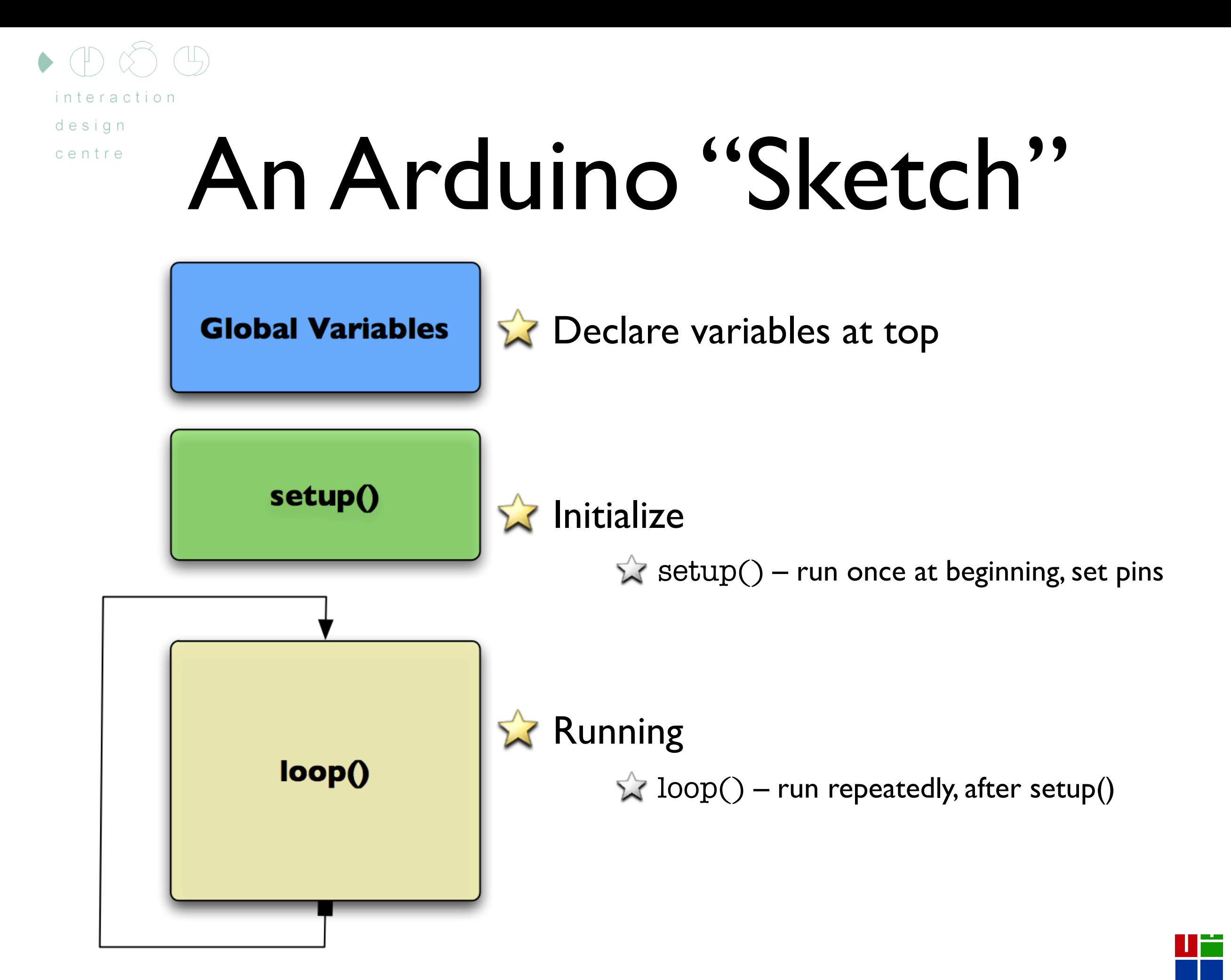

design centre

## An Arduino "Sketch"

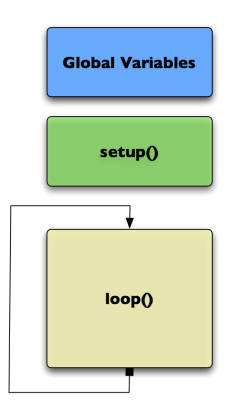

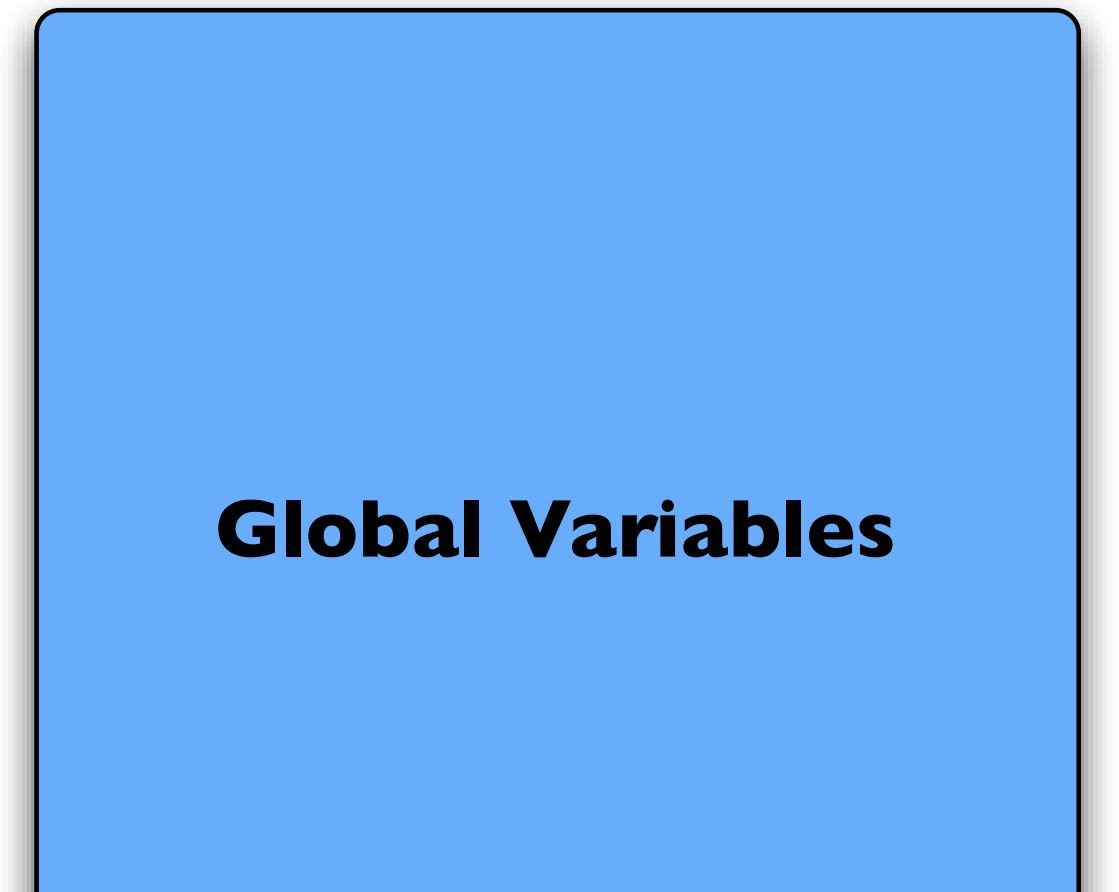

int ledPin = 13; – led connected to control pin 13

**Global Variables**  $\left| \begin{array}{c} \text{int aSensor = 0;} - \text{setup} \end{array} \right|$ sensor 'aSensor' on analog pin 0

> int statePin =  $LOW$ ; – use this to hold the state of a pin

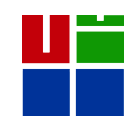

 $\bullet$  (P  $\circ$ ) interaction design centre

 $\bigoplus$ 

# An Arduino "Sketch"

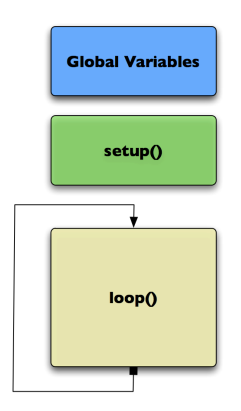

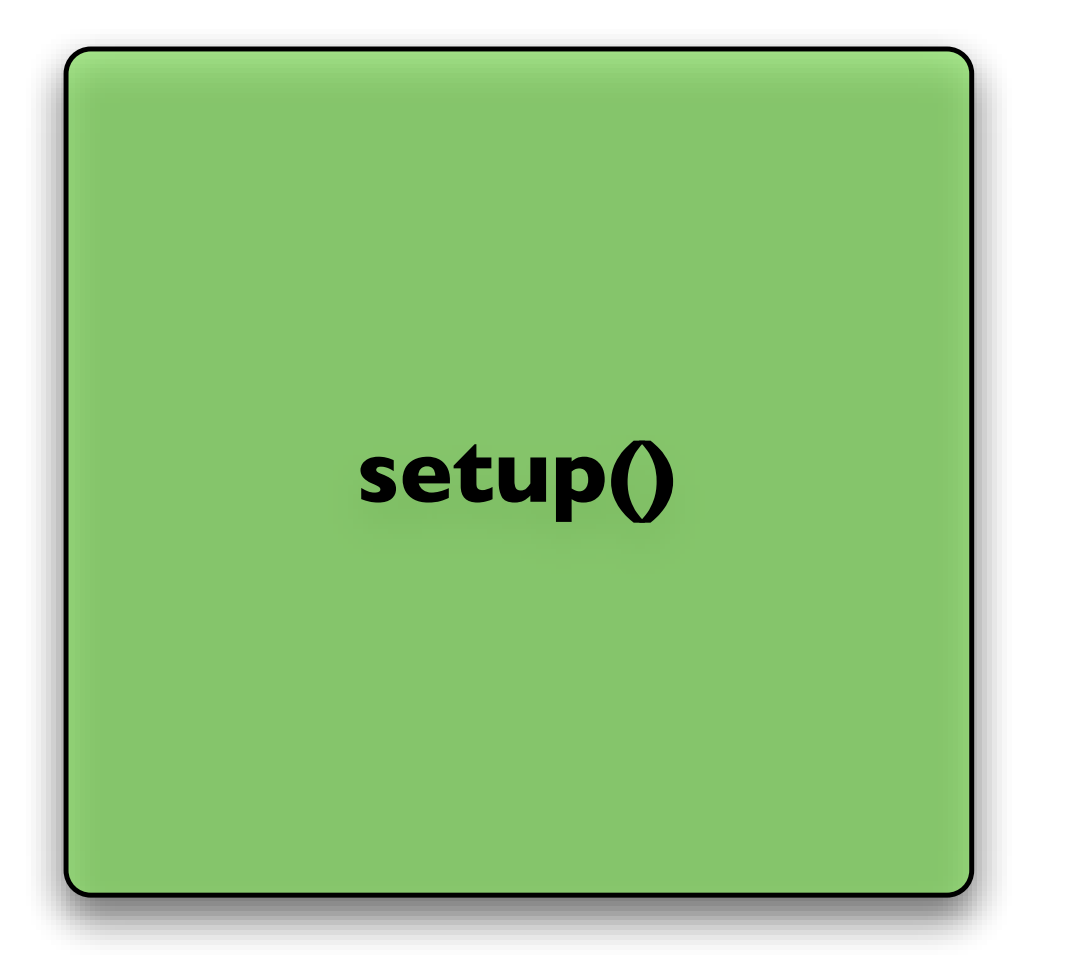

pinMode() – set a pin as input or output

serial.Begin() – setup to `talk' to the computer

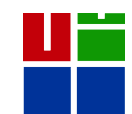

design centre

# An Arduino "Sketch"

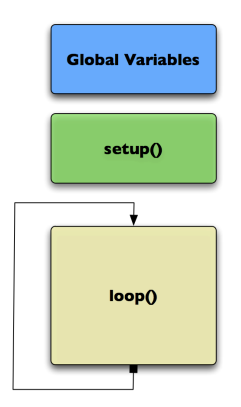

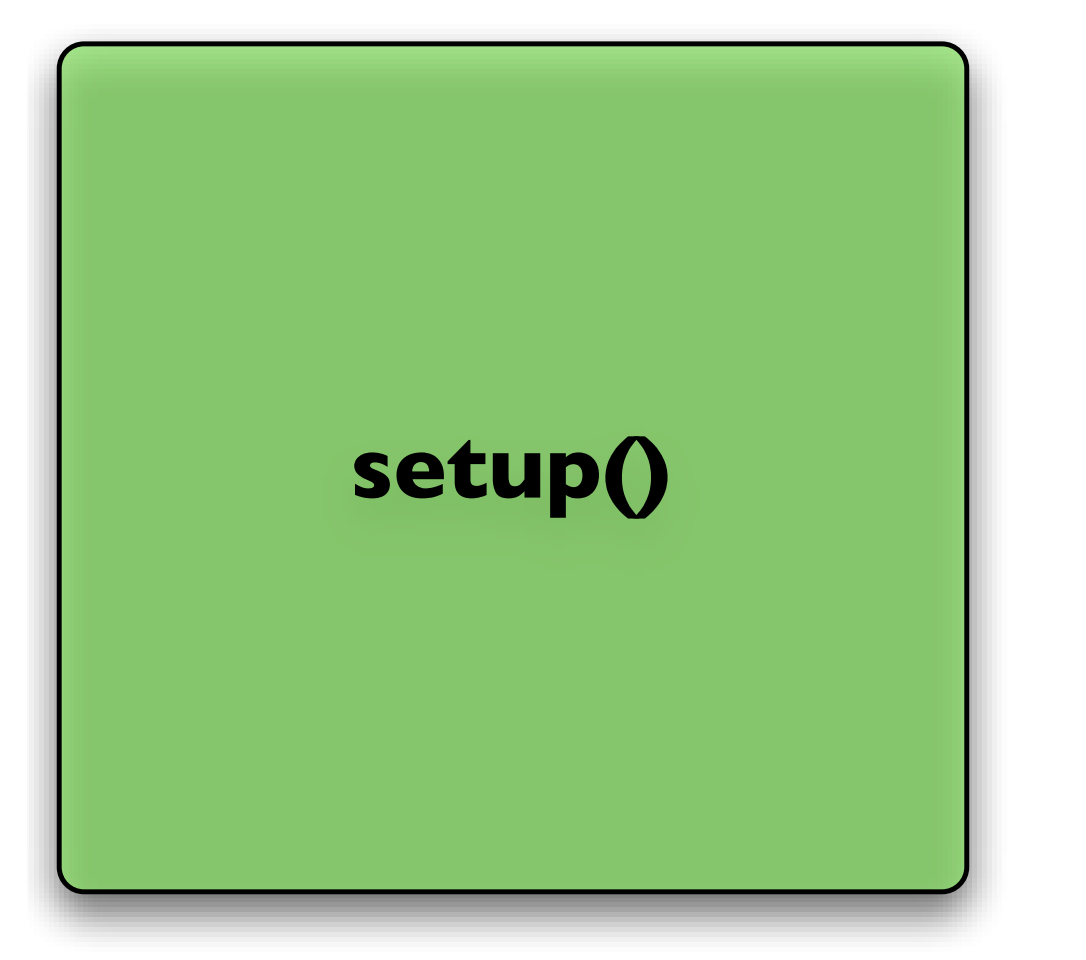

pinMode(ledPin, Output); – set the pin `ledPin' as an output

serial.Begin(9600); – talk to the computer at 9600 baud rate

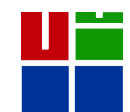

design

**loop()**

centre

## An Arduino "Sketch"

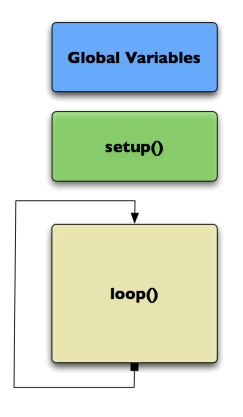

 digitalWrite() – set a digital pin high/low digitalRead() – read a digital pin's state analogRead() – read an analog pin analogWrite() – write an "analog" PWM value  $delay() - wait$  an amount of time  $mills() - get the current tim$ 

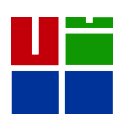

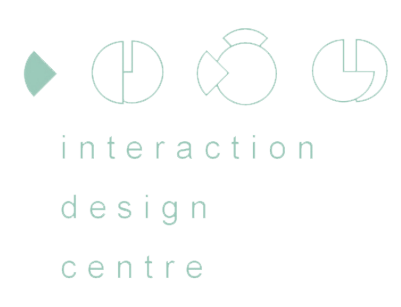

# `C' language

- *Z* char ascii character, 8 bits
- *SX* short short integer, 16 bits, -32768 to 32767
- *int* default integer, 16 or 32 bits
- 
- *L* long large integer, at least 32 bits
- 
- *<i>float* 32 bit floating point (e.g. 3.13)
- 
- *double, long double* 64 bit or greater

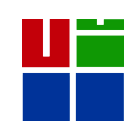

 $\Box$ design centre

#### Character constants

$$
\mathbf{A}' \cdot \mathbf{upper}\ \text{case}\ \mathbf{A}
$$

**X** `\n' - newline character

$$
\mathbf{w}' \cdot \mathbf{w}' - \mathbf{v}' \cdot \mathbf{w}' = \mathbf{w}' \cdot \mathbf{w}'
$$

$$
\sqrt{2} \sqrt{10^2 - \text{null character (it is digit not char)}
$$

 $\sqrt{2}$  '\012' - character with octal value of 12 which is decimal 10

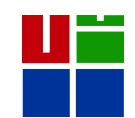

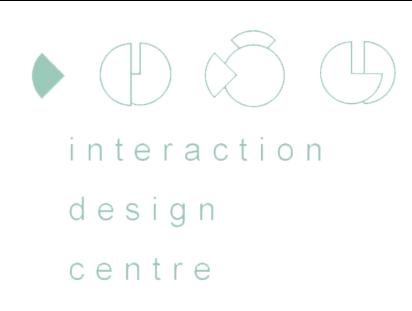

#### **X** *`//'* - single line comment Commenting and Operators

- $\mathbb{X}$  <sup>'</sup>/\* .... \*/' multiline comment
- **X** + Addition Subtraction \* Multiplication
- X / Division % Remander (mod)
- $\frac{1}{2}$  == != <= >= < >

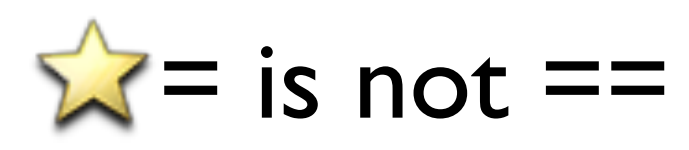

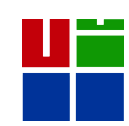

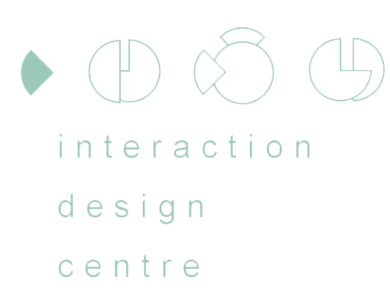

## More Operators

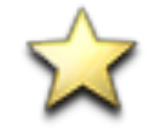

 *Boolean operators* ! - not *&&* - and *|| -* or

if (<statement>) { <statement/s> }

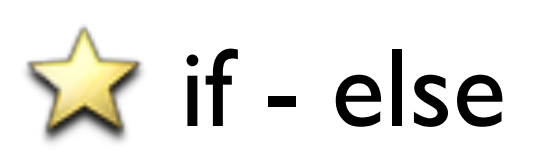

while (<statement>) { <statements/s> }

[Essential C](http://cslibrary.stanford.edu/101/) - [http://cslibrary.stanford.edu/](http://cslibrary.stanford.edu/101/) [101/](http://cslibrary.stanford.edu/101/)

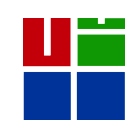